## **6.087 Lecture 2 – January 12, 2010**

### **•** Review

- Variables and data types
- Operators
- <span id="page-0-0"></span>**•** Epilogue

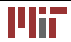

## **Review: C Programming language**

- C is a fast, small,general-purpose,platform independent programming language.
- C is used for systems programming (*e.g.,* compilers and interpreters, operating systems, database systems, microcontrollers *etc.*)
- C is static (compiled), typed, structured and imperative.
- "C is quirky, flawed, and an enormous success."–Ritchie

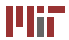

- Variable declarations: **int** i ; **float** f ;
- Intialization: **char** c='A'; **int** x=y=10;
- Operators: +,−,∗,/,%
- Expressions: **int** x,y,z; x=y∗2+z∗3;
- Function: **int** factorial (**int** n); /∗function takes int , returns int ∗/

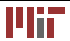

## **6.087 Lecture 2 – January 12, 2010**

#### **•** Review

[Variables and data types](#page-3-0) 

#### • Operators

### <span id="page-3-0"></span>**•** Epilogue

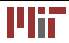

Datatypes:

- The **datatype** of an object in memory determines the set of values it can have and what operations that can be performed on it.
- C is a *weakly* typed language. It allows implicit conversions as well as forced (potentially dangerous) casting.

Operators:

- **Operators** specify how an object can be manipulated (*e.g.,*, numeric vs. string operations).
- operators can be unary(*e.g.,* -,++),binary (*e.g.,*  $+, -, *,$   $\prime$ ), ternary (?:)

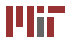

Expressions:

• An expression in a programming language is a combination of values, variables, operators, and functions

Variables:

• A variable is as named link/reference to a value stored in the system's memory or an expression that can be evaluated.

Consider:  $int x=0, y=0; y=x+2;$ .

- $x, y$  are variables
- $y = x + 2$  is an expression
- $\bullet$  + is an operator.

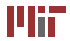

### **Variable names**

Naming rules:

- Variable names can contain letters, digits and
- Variable names should start with letters.
- Keywords (*e.g.,* for,while *etc.*) cannot be used as variable names
- Variable names are case sensitive. **int** x; **int** X declares two different variables.

Pop quiz (correct/incorrect):

- **int** money\$owed; (incorrect: cannot contain \$)
- **int** total count (correct)
- **int** score2 (correct)
- **int** 2ndscore (incorrect: must start with a letter)
- **int long** (incorrect: cannot use keyword)

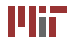

C has a small family of datatypes.

- Numeric (int,float,double)
- Character (char)
- User defined (struct,union)

## **Numeric data types**

Depending on the precision and range required, you can use one of the following datatypes.

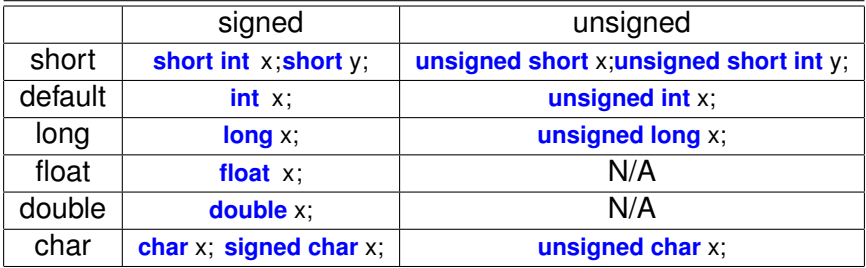

- The unsigned version has roughly double the range of its signed counterparts.
- Signed and unsigned characters differ only when used in arithmetic expressions.
- Titbit: Flickr changed from unsigned long  $(2^{32} 1)$  to string two years ago.

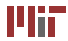

The individual sizes are machine/compiler dependent. However, the following is guaranteed: **sizeof**(**char**)<**sizeof**(**short**)<=**sizeof**(**int**)<=**sizeof**(**long**) and **sizeof**(**char**)<**sizeof**(**short**)<=**sizeof**(**float**)<=**sizeof**(**double**) "NUXI" problem: For numeric data types that span multiple bytes, the order of arrangement of the individual bytes is important. Depending on the device architecture, we have "big endian" and "little endian" formats.

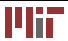

## **Big endian vs. little endian (cont.)**

- Big endian: the **most** significant bits (MSBs) occupy the lower address. This representation is used in the powerpc processor. Networks generally use big-endian order, and thus it is called **network order**.
- Little endian : the **least** signficant bits (LSBs) occupy the lower address. This representation is used on all x86 compatible processors.

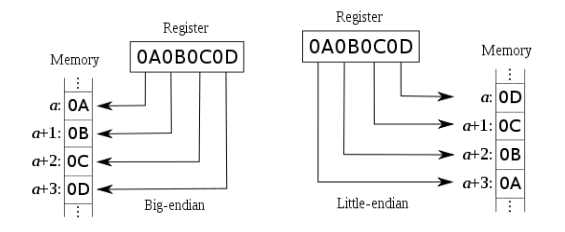

Figure: (from [http://en.wikipedia.org/wiki/Little\\_endian](http://en.wikipedia.org/wiki/Little_endian))

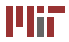

Constants are literal/fixed values assigned to variables or used directly in expressions.

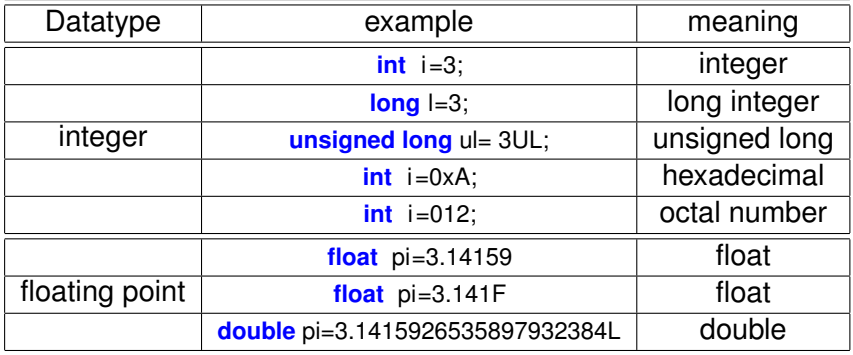

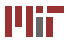

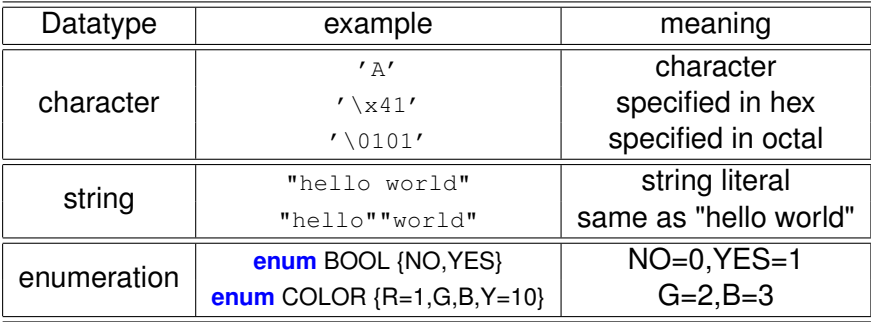

The general format for a declaration is *type variable-name* [=*value*] . Examples:

- **char** x; /∗ uninitialized ∗/
- **char** x='A'; /∗ intialized to 'A'∗/
- **char** x='A',y='B'; /∗multiple variables initialized ∗/
- **char** x=y='Z';/∗multiple initializations ∗/
- **int** x=017;**int** y=12; /∗is x>y?∗/
- **short int** s=0xFFFF12; /∗correct?∗/
- **char** c=−1;**unsigned char** uc=−1; /∗correct?∗/
- puts("hel"+"lo");puts("hel""lo");/∗which is correct?∗/
- **enum** sz{S=0,L=3,XL}; /∗what is the value of XL?∗/
- **enum** sz{S=0,L=−3,XL}; /∗what is the value of XL?∗/

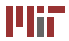

## **6.087 Lecture 2 – January 12, 2010**

#### **•** Review

• Variables and data types

### • Operators

### <span id="page-15-0"></span>**•** Epilogue

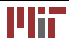

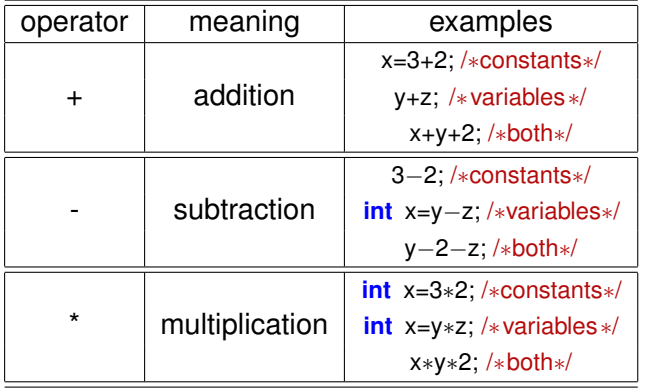

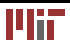

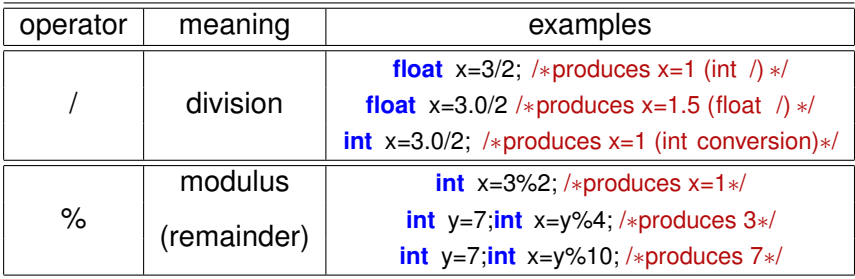

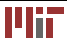

Relational operators compare two operands to produce a 'boolean' result. In C any non-zero value (1 by convention) is considered to be 'true' and 0 is considered to be false.

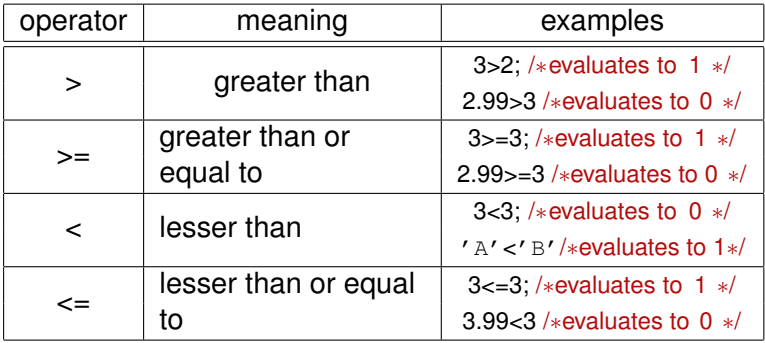

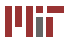

Testing equality is one of the most commonly used relational

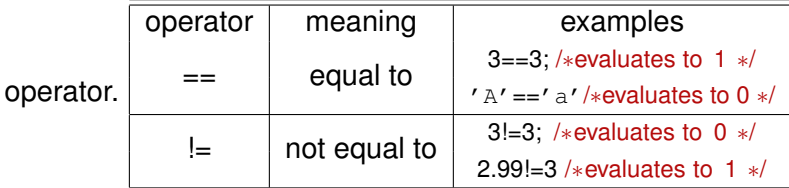

Gotchas:

- Note that the "==" equality operator is different from the "=", assignment operator.
- Note that the "==" operator on float variables is tricky because of finite precision.

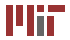

# **Logical operators**

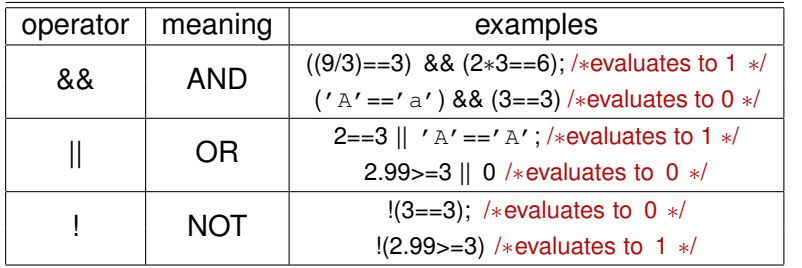

Short circuit: The evaluation of an expression is discontinued if the value of a conditional expression can be determined early. Be careful of any side effects in the code.

Examples:

- $(3 == 3)$  ||  $((c = getchar)) == 'y')$ . The second expression is not evaluated.
- (0) &&  $((x=x+1)>0)$ . The second expression is not evaluated.

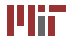

Increment and decrement are common arithmetic operation. C provides two short cuts for the same.

### **Postfix**

- $x_{++}$  is a short cut for  $x=x+1$
- $x = -$  is a short cut for  $x = x 1$
- $y=x++$  is a short cut for  $y=x=x+1$ . x is evaluated **before** it is incremented.
- y=x−− is a short cut for y=x;x=x−1. x is evaluated **before** it is decremented.

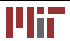

Prefix:

- $\bullet$  ++x is a short cut for  $x=x+1$
- $\bullet$   $-\times$  is a short cut for  $x=x-1$
- $y=++x$  is a short cut for  $x=x+1,y=x$ ; x is evaluate **after** it is incremented.
- y=−−x is a short cut for x=x−1;y=x;. x is evaluate **after** it is decremented.

# **Bitwise Operators**

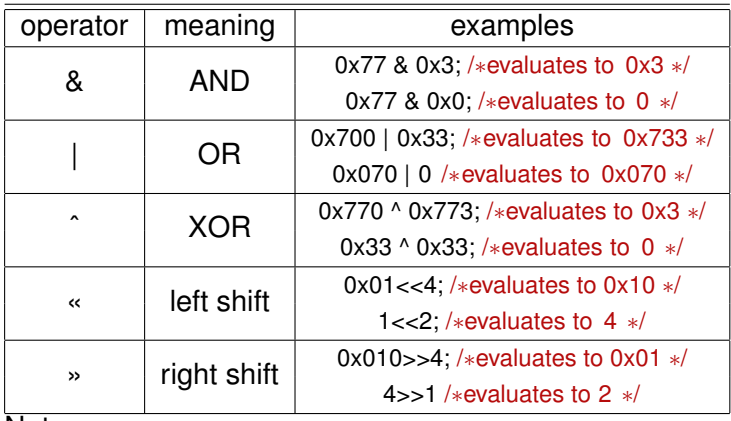

Notes:

- AND is true only if **both** operands are true.
- OR is true if **any** operand is true.
- XOR is true if **only one** of the operand is true.

Another common expression type found while programming in C is of the type var  $=$  var  $($ op $)$  expr

- $\bullet$   $x=x+1$
- $x=x*10$
- $\bullet$   $x=x/2$

C provides compact assignment operators that can be used instead.

- $x+=1$  / $\ast$  is the same as  $x=x+1\ast/$
- $x = 1 / *$  is the same as  $x = x 1$ \*/
- $x*=10$  / $\ast$  is the same as  $x=x*10 \ast$ /
- $x/2 / *$  is the same as  $x=x/2$
- $x\% = 2 / *$  is the same as  $x = x\%$

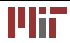

## **Conditional Expression**

A common pattern in C (and in most programming) languages is the following:

```
i f ( cond ) 
  x = <expra >;
else 
  x = <exprb >;
```
C provides *syntactic sugar* to express the same using the ternary operator '?:'

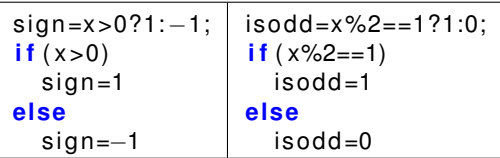

Notice how the ternary operator makes the code shorter and easier to understand (syntactic sugar).

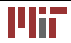

## **6.087 Lecture 2 – January 12, 2010**

#### **•** Review

- Variables and data types
- **•** Operators
- <span id="page-26-0"></span>**•** Epilogue

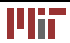

# **Type Conversions**

When variables are promoted to higher precision, data is preserved. This is automatically done by the compiler for mixed data type expressions.

```
int i ;
float f:
f=i+3.14159; /*i is promoted to float, f=(float)i+3.14159*/
```
Another conversion done automatically by the compiler is 'char'  $\rightarrow$  'int'. This allows comparisons as well as manupilations of character variables.

```
isupper = (c \ge -' A' 88 c \le -' Z')?1:0; /*c and literal constants
                                             are converted to int * /i f ( ! isupper ) 
  c=c-<i>'</i> a' +<i>'</i> A'; /*subtraction is possible
                          because of integer conversion */
```
As a rule (with exceptions), the compiler promotes each term in an binary expression to the highest precision operand.

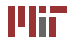

### **Precedence and Order of Evaluation**

- ++,–,(cast),sizeof have the highest priority
- \*,/,% have higher priority than +,
- $\bullet$  ==,!= have higher priority than &&,||
- assignment operators have very low priority

Use () generously to avoid ambiguities or side effects associated with precendence of operators.

- $y=x*3+2$  /\*same as  $y=(x*3)+2*/$
- $x!=0$  &&  $y==0$  /\*same as  $(x!=0)$  &&  $(y==0)*/$
- d= c>=' 0' && c<=' 9'/\*same as d=(c>='0') && (c<='9')\*/

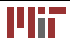

MIT OpenCourseWare <http://ocw.mit.edu>

6.087 Practical Programming in C IAP 2010

For information about citing these materials or our Terms of Use,visit: [http://ocw.mit.edu/terms.](http://ocw.mit.edu/terms)

÷.